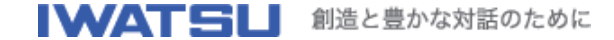

デジタル・マルチメータ **VOAC752x**用 リモートコントロール・サンプル・プログラム(**VB6**) **Ver.1.01 (2004/12/09 UP)**

#### 概要

本サンプルプログラムは、デジタル・マルチメータVOAC752xシリーズ(以下VOAC)を、 GP-IB, LAN(TCP/IP), RS-232などのリモートインタフェースを利用して制御するもので す。

VOACの基本的な動作設定や、測定値の取得をリモート制御で行うことができます。 またこれをビルドするためのソースコード(Visual Basic 6.0)が付属しますので、お客様が 独自のプログラムを作成する際に、参考にしていただけます。

!GP-IB、LAN(TCP/IP)接続でリモート制御するには、オプションユニット(SC-353、SC-351)が必要となります。

### 動作確認済みハードウェア

IBM-PC/AT互換機 National Instruments社製 GP-IB I/Fボード

#### 動作確認済みソフトウェア

OS: Microsoft Windows98SE/Windows2000/WindowsXP Professional 【開発言語: Microsoft VisualBasic Ver.6.0 (以下 VB6)】

\*上記の環境以外の場合でも動作する可能性はありますが、保証いたしておりません。

# 本サンプルプログラムの機能

1. ベーシックなコマンド/クエリの送受信 マニュアルでコマンド/クエリを記述して、通信することができます。

2. 定周期モニタ サンプルレート、ファンクション、レンジといったVOACの基本的な動作設定を行ったあ とで、一定の周期で繰り返し測定値を読み出します。

読み出したデータはテキストファイルで出力できます。

3. ストア&リコール サンプルレート、ファンクション、レンジといったVOACの基本的な動作設定を行ったあ とで、VOAC本体へのデータストアを開始します。 指定したサンプル数のデータがストアされると、自動的にそれをリコール(読み出し)し ます。 読み出したデータはテキストファイルで出力できます。

### その他

ドキュメントファイル、README.TXTをご覧ください。

## **Download**

VOAC752x用 リモートコントロール・サンプ ーンパック とー・コン・ロール フラブ setup.exe (4.71MB)<br>ル・プログラム(セットアップファイル) ドキュメントファイル README.TXT (5KB)

> © 2009 IWATSU ELECTRIC CO., LTD. All Rights Reserved.岩崎通信機株式会社岩崎通信機株式会社